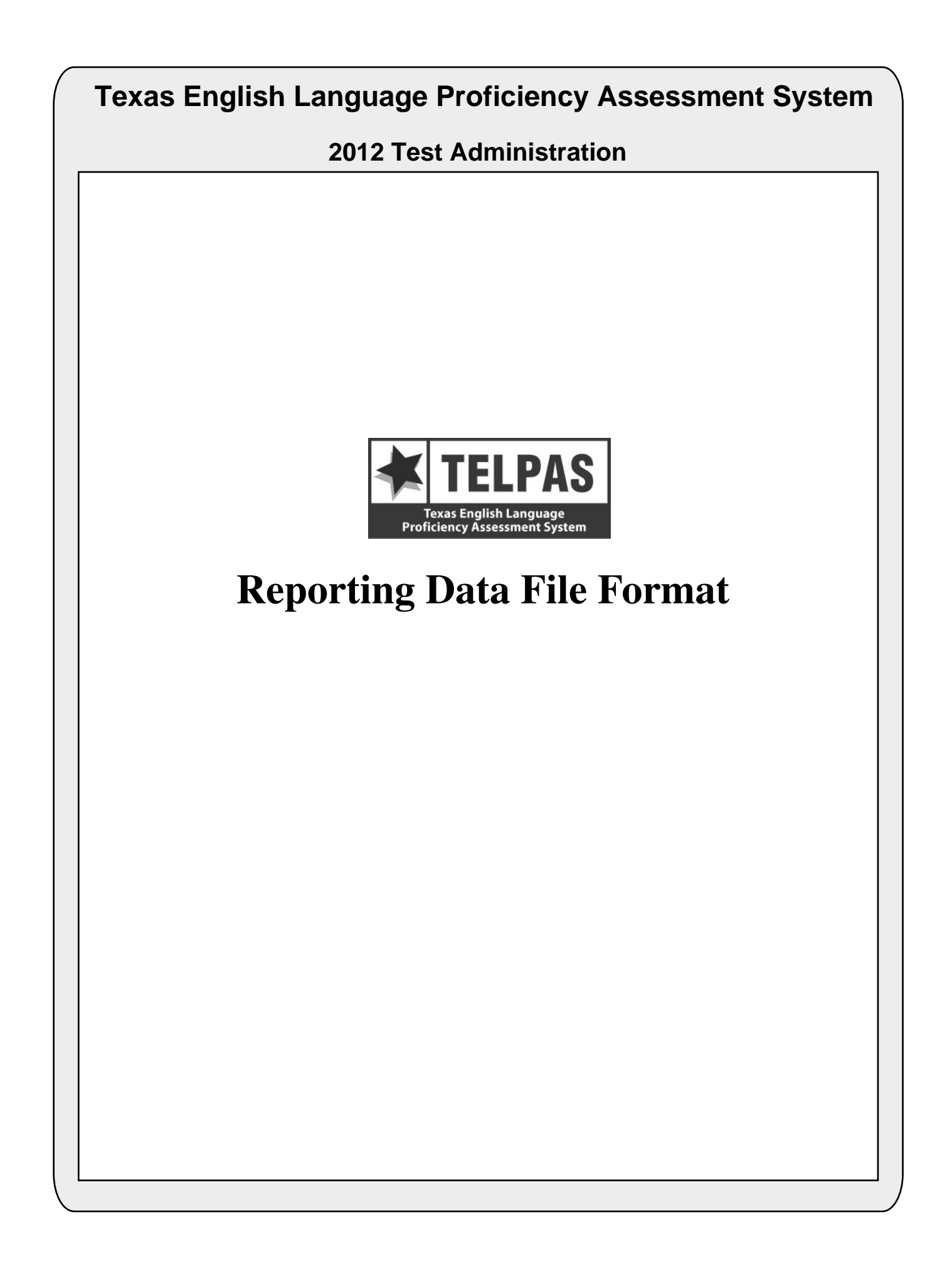

# **Overview of Changes**

- Career and Technical Ed Indicator Code (position 122): This field is now applicable for grades 6–12 (previously grades 7–12).
- **RATER-INFO B (position 191):** A value of "0" has been added to indicate when no information was provided ("No information available").
- Reading Score Code (position 276): The N = Not Tested: Second Semester Immigrant Non-English Reader (grades 2–12) score code is no longer used.
- **Reading Score Code Default (position 277):** The Texas Assessment Management System has been changed such that the enrolled grade must match the tested grade cluster. The value of "2" has been removed from the reading score code default to reflect this change.

# **Attention For Users of Tab-delimited Files**

If you ordered a tab-delimited file, a delimiter has been placed after each data field in the file (Hex  $= 05$ ). For example, the first data field, Administration Date, has a field length of 4 and is followed by a delimiter in position 5. Therefore, the data field for Grade-Level-Code begins in position 6 rather than position 5 as shown in the data file format.

![](_page_3_Picture_173.jpeg)

![](_page_4_Picture_237.jpeg)

![](_page_5_Picture_165.jpeg)

![](_page_6_Picture_176.jpeg)

![](_page_7_Picture_132.jpeg)

![](_page_8_Picture_192.jpeg)

![](_page_9_Picture_234.jpeg)

![](_page_10_Picture_204.jpeg)

![](_page_11_Picture_126.jpeg)

![](_page_12_Picture_208.jpeg)

![](_page_13_Picture_142.jpeg)

![](_page_14_Picture_76.jpeg)

 \* A comparison should not be made between the TELPAS Reading scale score found in positions 329–332 and the RPTE scale scores found in this section due to the distinct differences between the two assessments.

790-799 10 BLANK

800-800 1 **PERIOD**